# **XI CONGRESO INTERNACIONAL LA UNIVERSIDAD EN EL SIGLO XXI**

**V CONGRESO INTERNACIONAL:**

**DESARROLLO EMPRESARIAL, INNOVACIÓN Y TECNOLOGÍA**

**SIMPOSIO 1**

**TEMA:**

**PRONÓSTICO ECONÓMICO Y ANÁLISIS FINANCIERO DE LA EMPRESA "OLEAGINOSAS DEL PUERTO OLIPUERTO S.A"**

**AUTORES:**

Carmen Cecilia Vera Párraga; (cvera@espam.edu.ec)<sup>1</sup> Karen Amarilis Arcos Muñoz (karen.arcos.0220@espam.edu.ec) <sup>2</sup> Marcelo Sebastián Freire Martínez; (marcelo.freire.41@espam.edu.ec) ² Jony Elian Mesías Zambrano; (jony.mesias.0220@espam.edu.ec) ² José Luis Giler Palacios; (jose.giler.0220@espam.edu.ec) ²

**1:** Docente de la Carrera de Administración de Empresas de la ESPAM MFL

**2:** Estudiantes de la Carrera de Administración de Empresas de la ESPAM MFL

**Comentado [1]:** En la primera página se indicará el título de la ponencia, los autores con la respectiva filiación, correo de contacto y el Resumen.

http://www.espam.edu.ec/recursos/archivos/posgrado/si gloxxi/ProyectoSigloXXI-XI.pdf

En la página 3 en adelante puede verificar las indicaciones de las ponencias

**Comentado [2]:** Se sugiere colocar el periodo o año en cual van a realizar el estudio.

## **RESUMEN**

La presente investigación tuvo como objetivo analizar los estados financieros de la empresa, aplicando herramientas de análisis financieros como: análisis vertical, horizontal y ratios financieros con la finalidad de medir el impacto económico de la empresa durante el periodo comprendido del 2020 – 2021. En el desarrollo del marco teórico se exponen las definiciones correspondientes a la información financiera de la empresa y su filosofía organizacional, para la recolección de datos en el proceso de la investigación se utilizó el método analítico, deductivo e inductivo acompañado de herramientas como la tabla de balance general y el formulario 104, que fue de vital importancia debido a que por medio del mismo se obtuvo un panorama de los valores con los que se mostró la empresa. Se utilizaron los valores, con lo que se obtuvo los análisis financieros horizontales, verticales y razones financieras. Mediante la base de datos se recopiló la información proveniente en los ratios financieros de los 2 períodos de estudio de la empresa Oleaginosas del Puerto Olipuerto S.A para posteriormente ser calculados y analizados para tener una mejor interpretación que fueron de gran ayuda para simplificar la investigación y cumplir con cada uno de los objetivos planteados.

**PALABRAS CLAVE:** Estados financieros, impacto económico, análisis vertical y horizontal, ratios financieros.

### **Comentado [3]:** Ajustar al formato:

Resumen: Limitado a 250 palabras en un solo párrafo, aparecerá al inicio del documento, el cual estará escrito en el mismo idioma del documento y deberá indicar el objetivo general, metodología utilizada, resultados y conclusiones descritas en una forma concisa y clara. No se permiten citas bibliográficas ni abreviaciones que no sean identificadas previamente. A continuación, se listarán las palabras clave, se acepta un máximo de cuatro términos simples o compuestos, con mayúscula sólo la primera letra de la palabra clave inicial y los nombres propios, separadas por coma, con punto al final de la última palabra.

Recuerde que:

Un resumen es SÍNTESIS breve y global de los contenidos del informe del trabajo de titulación y se convierte en el párrafo más importante de la investigación.

De su vasta información depende que el lector se motive a leer todo el trabajo. Sugerimos ajustarse a la estructura siguiente:

introducción (objetivo); metodología;

resultados más relevantes; y,

conclusiones.

Además, debe reunir las siguientes condiciones: Preciso: Debe reflejar de manera correcta el objetivo

y contenido de la tesis;

El lenguaje debe ser informativo.

Coherente y legible, es decir emplear un lenguaje claro y sencillo.

Verbos, en lugar de sustantivos;

Voz activa, en vez de pasiva.

Ser conciso, es decir es decir emplear oraciones cortas e informativas.

Tiempo presente, para las conclusiones e

introducción. Tiempo pasado para los resultados y metodología.

El lenguaje que han utilizado es muy redundante, carece de legibilidad. Sin embargo, aspiramos y esperamos que luego de agregar datos relevantes al estudio (como se indica más adelante) este apartado

mejorará de forma y fondo.

**Comentado [4]:** El interlineado de todo el documento es de 1.15

**Comentado [5]:** ¿Cuál empresa?

**Comentado [6]:** ¿?

**Comentado [7]:** Quitar y colocar al inicio

## **INTRODUCCIÓN**

Mediante la presente investigación se realizó un análisis sobre la empresa "OLEAGINOSAS DEL PUERTO OLIPUERTO S.A" dedicada a la elaboración de aceites crudos vegetales sin refinar como el aceite de oliva, aceite de soya, aceite de palma, aceite de semilla de girasol, aceite de semilla de algodón, aceite de colza, repollo o mostaza, aceite de linaza, etcétera. Se caracteriza por tener un ámbito de producción agrícola importante en la provincia de Manabí a nivel nacional.

El proyecto pretende dar un enfoque diferente de producción en términos sencillos, este mercado tiene la finalidad de darnos a conocer la cantidad y tipos de aceites que se fabrica y cómo se están administrando los gastos, al saber esto se podrá saber con certeza si se está generando utilidades dentro de la empresa; siendo el objetivo principal de esta investigación analizar los estados financieros y el pronóstico económico de la empresa Oleaginosas del Puerto OLIPUERTO S.A., período 2020 – 2021 para el direccionamiento económico empresarial y como objetivos específicos: conocer los estados financieros de la empresa Oleaginosas del Puerto OLIPUERTO S.A, periodo 2020 – 2021 y para finalizar determinar las razones financieras de la empresa Oleaginosas del Puerto OLIPUERTO S.A, periodo 2020 – 2021 para la toma de decisiones empresarial.

Para observar la gravedad del problema es necesario mencionar sus causas; una de ellas es la competencia en el mercado ya que con eso la empresa se ve afectada por el aumento o disminución del costo. Es fundamental realizar un análisis que posibilite conocer la perdida y utilidad del proyecto para detenernos a pensar sobre lo que hacemos o lo que iremos a generar, evaluado esto tendremos la posibilidad de finalizar la investigación satisfactoriamente en relación con la entrega de resultados concretos para sacar la posibilidad existente de poder realizar el proyecto exitosamente.

#### **Comentado [8]:** Ajustar al formato:

Introducción: Máximo dos páginas, en las cuales contextualizará el objeto de estudio (problema) y el objetivo(s) de la investigación. Además, debe indicarse claramente la importancia del tema, la justificación y los antecedentes más relevantes; apoyándose con bibliografía actualizada, redacta de manera congruente y ordenada en relación con la secuencia de la ponencia.

Una introducción se redacta en tiempo presente y responde al ¿qué pretendo? ¿por qué el problema a tratarse es importante?, mostrar el hueco de conocimiento que queda en la bibliografía por no tratarlo, aquí se precisa el objetivo y la hipótesis.

**Comentado [9]:** homogenizar el estilo de escritura, en el resumen la escriben de una forma y aquí de otra

**Comentado [10]:** ¿?

**Comentado [11]:** Redactar en tercera persona

**Comentado [12]:** En un mismo párrafo han nombrado a la empresa tres veces

**Comentado [13]:** Redactar en tercera persona

## **METODOLOGÍA DE LA INVESTIGACIÓN**

## **Enfoque y tipo de investigación**

### **Investigación Bibliográfica**

Entendemos por investigación bibliográfica a la etapa de la investigación científica donde se explora la producción de la comunidad académica sobre un tema determinado. Supone un conjunto de actividades encaminadas a localizar documentos relacionados con un tema o un autor concretos (Serrano Gallardo, 2020); para este proyecto se utilizó la investigación bibliográfica cuya herramienta fue para localizar la información relacionada con el tema a tratar, mediante libros, fuentes de internet y lograr obtener un trabajo de calidad.

### **Investigación Analítica**

Es la búsqueda intencionada o soluciones a problemas de carácter científico. El método analítico es aquel método de investigación que consiste en la desmembración de un todo, descomponiéndolo en sus partes. Es necesario conocer la naturaleza del fenómeno y objeto que estudia para comprender su esencia (Fraino , 2018); se utilizó la investigación analítica para la solución de problemas y analizar sus causas con ayuda de establecer la relevancia de una idea, así como afirmar y descubrir si es verdadera o falsa.

### **Métodos de Investigación**

## **Método analítico**

El método analítico es aquel método de investigación que consiste en la desmembración de un todo, descomponiendo en sus partes o elementos para observar las causas y efectos. El análisis es observación y examen de un hecho en particular (Montesdeoca , 2017); en la presente investigación se utilizó el método analítico para el diagnóstico de problemas y la generación de posibles alternativas que nos permitan resolverlos ya que este procedimiento se emplea con el fin de facilitar la investigación y ayudar a entender a profundidad los elementos que lo conforman.

#### **Comentado [14]:** Ajustar al formato:

Metodología: Aquí se describen los materiales y procedimientos utilizados, las medidas y unidades de las variables, así como el análisis estadístico. Las actividades descritas deben tener congruencia con el objetivo planteados.

Primero explicar cómo lo hicieron, redactar en pasado. (APLICA PARA TODO EL APARTADO DE METODOLOGÍA)

**Comentado [15]:** En la metodología no se incluyen subtemas. Se explica a modo de resumen que se hizo, enlazando cada método o técnica.

**Comentado [16]:** Quitar en las citas, se incluye únicamente el primer apellido del autor, excepto cuando los dos apellidos están enlazados con el guión medio.

## **Método deductivo**

"El método deductivo consiste en extraer una conclusión con base en una premisa o una serie de proposiciones que se asumen como verdades, mediante esto se va desde lo general hasta lo particular" (Westreicher, 2020); se utilizó el método deductivo como una estrategia de razonamiento empleada para deducir conclusiones lógicas a partir de una serie de ideas o principios llevando un proceso de pensamiento que va de lo general (leyes o principios) a lo particular (fenómenos o hechos concretos).

## **Método Inductivo**

El método inductivo es aquel procedimiento de investigación que pone en práctica el pensamiento o razonamiento inductivo. Este se caracteriza por ser ampliativo ya que parte de premisas cuya verdad apoya la conclusión, pero no la garantiza" (Editorial Etecé, 2020); en esta investigación se utilizó el método inductivo como estrategia de razonamiento para crear conclusiones que aporten generalizaciones amplias apoyándose en observaciones específicas.

## **RESULTADOS**

**Balances financieros de los 2 períodos de estudio de la empresa Oleaginosas del Puerto Olipuerto S.A.**

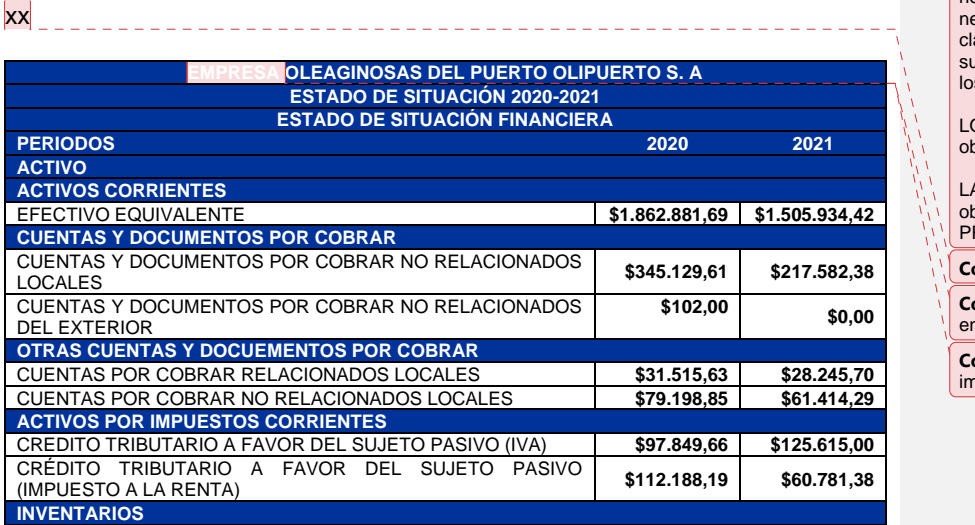

#### **Comentado [17]:** Ajustar al formato:

Resultados y Discusión: Se presentarán los hechos derivados de la aplicación de la metodología, ordenados de manera lógica y objetiva, con ayuda de cuadros, figuras, fotos y gráficos. Debe considerar que no basta con presentar resultados, sino que es necesario interpretarlos con base en razonamientos claros, objetivos e imparciales. Además, debe discutir su significado de acuerdo con la similitud o contraste a los resultados publicados por otros autores.

LOS RESSULTADOS responden a la pregunta ¿qué obtengo?, redactar en PASADO

LA DISCUSIÓN responde a las preguntas ¿por qué lo obtengo? ¿por qué es importante? se redacta en **PRESENTE** 

**Comentado [18]:** Colocar número de tabla

**Comentado [19]:** Si es posible dejar sin color la tabla o en su defecto utilizar tonos claros

**Comentado [20]:** Se sugiere dejar los títulos importantes con mayúsculas y el resto con minúsculas

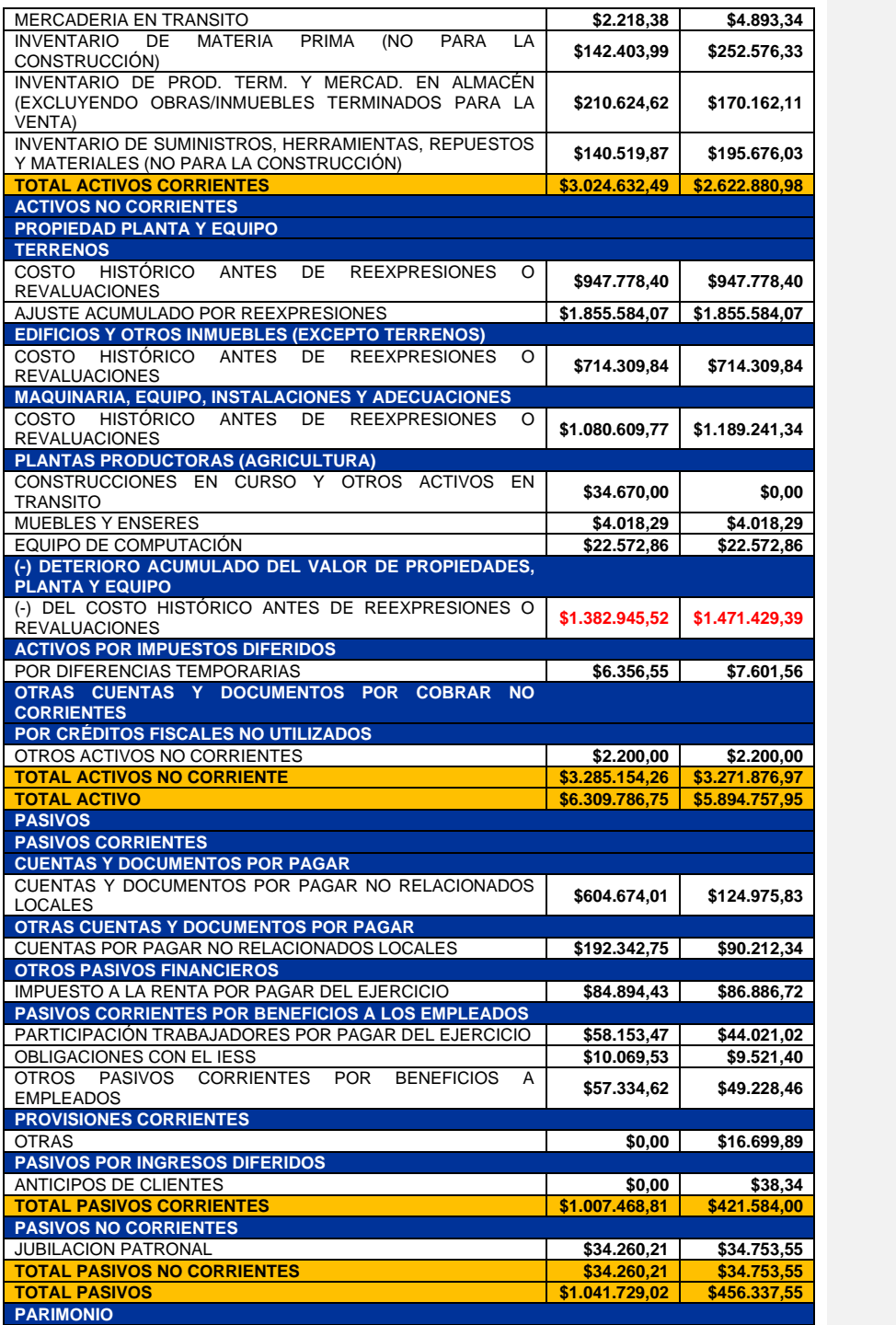

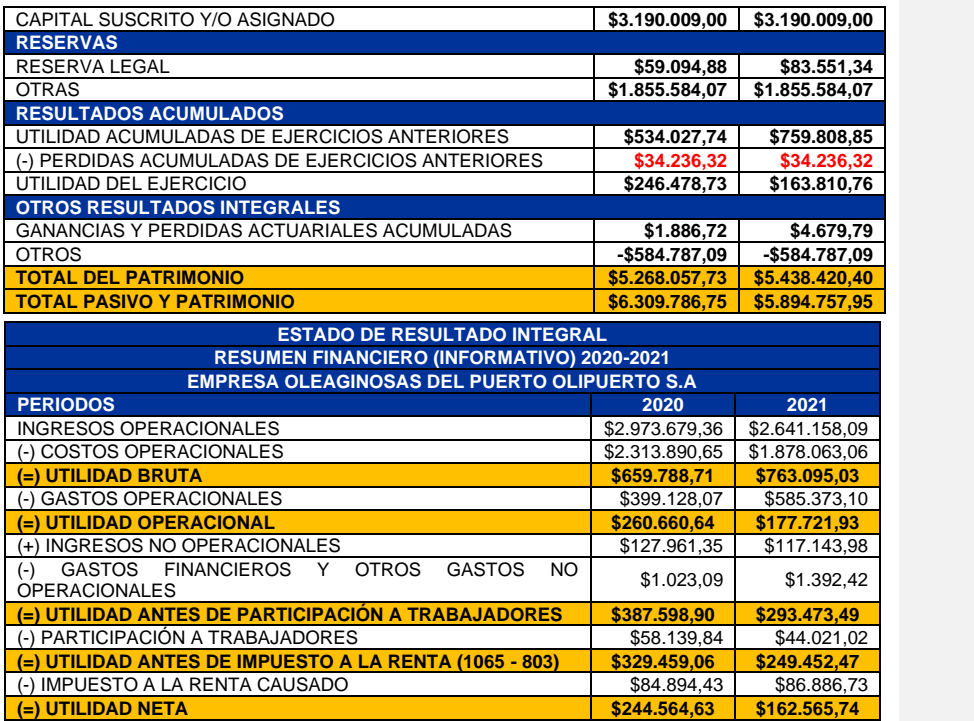

**Ratios financieras de los 2 períodos de estudio de la empresa Oleaginosas del Puerto Olipuerto S.A.**

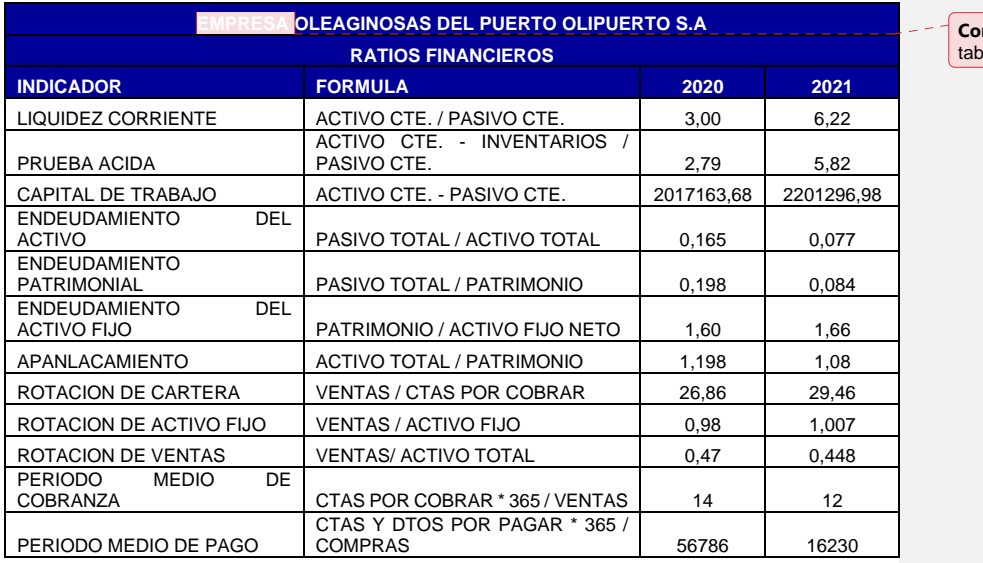

**Comentado [21]:** Las mismas observaciones de la tabla anterior aplicarlas para está de aquí

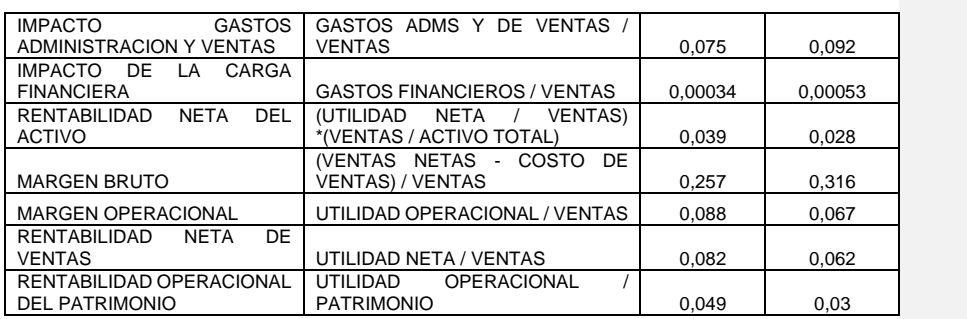

### **Análisis de Ratios Financieros**

Realizados los ratios de la empresa OLEAGINOSAS DEL PUERTO OLIPUERTO S.A. de los períodos 2020 – 2021, podemos concluir como análisis en la Liquidez Corriente que en ambos periodos la empresa cuenta con la capacidad de hacer frente a sus vencimientos de corto plazo, en el primer año con un índice de 3,00 de liquidez y el segundo periodo con 6,22, mostrando este último que la compañía tiene un índice demasiado elevado de los activos corrientes, teniendo la empresa un exceso de liquidez poco productivo. La prueba acida nos arroja un resultado en el primer periodo de 2,79 y del segundo notamos un incremento de este indicador con un 5,82; esto nos indica que la empresa cuenta con buen capital para pagar sus obligaciones a corto plazo. Dentro del capital de trabajo notamos que la empresa en el primer periodo tuvo un capital de 2017163,68 y en el segundo 2201296,98 que es el resultado después de saldar sus deudas inmediatas y es el dinero que la empresa dispone para operar diariamente. En el ratio de Endeudamiento del activo notamos que en el primer periodo se obtuvo un índice de 0,16 y del segundo periodo 0,08 esto significa que la empresa no necesita depender en gran medida de los fondos prestados y, por lo tanto, es más estable financieramente y lo que indica que la mayoría de sus activos son de su propiedad total. Al aplicar el ratio de apalancamiento observamos que el primer periodo cuenta con 1,20 y para el segundo vemos una disminución llegando a un 1,08, es decir, que no se ha tenido que recurrir a recursos de terceros. En lo que respecta a la rotación de cartera podemos objetivar que en el primer periodo tenemos un valor de 26, que son expresados en días y para el segundo periodo notamos un aumento de **Comentado [22]:** Para una exposición concisa, clara y neutral de los resultados se sugiere dividir por párrafos el análisis de los datos más importantes.

**Comentado [23]:** Revisar escritura, recuerden escribirla de una sola forma

tardando 29 días en realizarse esta rotación. En el ratio de rotación del activo fijo observamos el primer año con 0,98 y el segundo con 1,01 este incremento fue en base a la cantidad de unidades monetarias vendidas por cada unidad monetaria invertida en activos inmobiliarios. Ratios de rotación de ventas observamos el valor de 0,47 y para el siguiente periodo un pequeño déficit con 0,45 esto ocurre tras el decrecimiento del volumen de ventas que se pudo realizar con la inversión, y esto afecta a la eficiencia de la dirección del negocio. Periodo medio de cobranza este ratio nos permite apreciar el tiempo de recuperación en días de las cuentas y documentos por cobrar, observamos que el primer periodo fue de 13 y el segundo hubo un valor decadente a comparación del anterior con 12 es decir que se realizan los cobros en menos días, esto pudo tener una mejora realizando perfectamente documentada toda la relación comercial. Impacto gastos administración y ventas observamos que el primer periodo nos arroja un resultado de 0,08 y en el segundo periodo de 0,09 habiendo un aumento en este indicador financiero. Rentabilidad neta del activo este indicador financiero conlleva la capacidad del activo para producir utilidades, independientemente de la forma como haya sido financiada, con esto podemos notar que el primer año tiene un valor de 0,04 y para el siguiente año vemos una disminución pequeña con un 0,03; estas llegan a ser bajas ya que las utilidades del ejercicio se ven afectadas por la conciliación tributaria. Al aplicar el indicador del margen bruto observamos que en el primer periodo existe un valor de 0,26 y para el segundo un amplio crecimiento con 0,32 dando a conocer que la empresa cuenta con la rentabilidad de las ventas frente al costo de ventas y la capacidad de la empresa para cubrir los gastos operativos y generar utilidades antes de deducciones e impuestos. Margen operacional: para el primer periodo notamos un 0,09 y en el segundo 0,07; este decrecimiento se puede justificar ya que no se toma en cuenta los ingresos no operacionales que pueden ser una cuenta fuerte de ingresos. Rentabilidad neta de ventas nos demuestra valores de 0,08 el primer periodo y el segundo 0,06; al igual que el anterior indicador financiero se justifica al no ser contabilizado las cuentas de ingresos no operacionales. El ratio de rentabilidad operacional del patrimonio permite identificar la rentabilidad que le ofrece a los socios o accionistas el capital que han invertido en la empresa, haber tomado en cuenta los gastos financieros ni de impuestos, con esto, observamos que en el primer año nos indica un valor de 0,05 y para el siguiente

**Comentado [24]:** Redactar en tercera persona

con un notable déficit llegando a un 0,03 dando a entender que ha sido poco el aporte de los socios y accionistas en la empresa.

## **CONCLUSIONES Y RECOMENDACIONES**

## **Conclusiones**

- Al analizar los estados financieros de la empresa Oleaginosas del Puerto OLIPUERTO S.A, periodo 2020 – 2021 se pudo reflejar el óptimo funcionamiento de la misma, dada la información con base en los recursos, obligaciones, capital, gastos, ingresos, costos y todos los cambios que se presentaran en ellos a cabo del ejercicio económico, para así también apoyar la planeación y dirección del negocio.
- Con respecto a los índices obtenidos al aplicar las razones financieras de la empresa Oleaginosas del Puerto OLIPUERTO S.A, periodo 2020 -2021 para la toma de decisiones empresarial se realizaron los indicadores financieros entre los cuales se encuentra: liquidez, actividad, rentabilidad y endeudamiento para tener conocimiento de la situación financiera de la organización lo cual servirá como herramienta para poder mejorar el proceso de toma de decisiones financieras asertivas y verificar el funcionamiento de la misma.

### **Recomendaciones**

- Se recomienda que la empresa cumpla con subir sus estados financieros a la página web de la Superintendencia de Compañías utilizando toda su información para deducir sus costos, ingresos, gastos y capital de la empresa ya que al reflejar dicha información se obtiene una buena planeación y dirección de la empresa.
- En cuanto a las razones financieras se le recomienda a la empresa darles un mayor uso a sus indicadores financieros para medir o cuantificar la realidad económica y financiera de la empresa, la misma que posee para las mejoras o inversiones que estime realizar, lo cual le pueda traer beneficios a la misma sin necesidad de buscar financiamiento externo en entidades bancarias y así evitar comprometer sus activos.

### **Comentado [25]:** Ajustar al formato:

Conclusiones y Recomendaciones: Con base en los resultados demostrables y comprobables se indicarán de manera categórica, breve y precisa los aportes al conocimiento.

**Comentado [26]:** Quitar

**Comentado [27]:** Revisar escritura

#### **Comentado [28]:** Quitar

**Comentado [29]:** Mejorar las recomendaciones.

Por ejemplo. Que los docentes de la Universidad Nacional Abierta, utilicen durante cada semestre, materiales multimedia de apoyo a los contenidos presentados en los materiales instruccionales; para que los estudiantes a distancia, fortalezcan sus aprendizajes.

## **Bibliografía**

- Editorial Etecé. (29 de septiembre de 2020). *Método inductivo.Concepto.de.* Obtenido de Concepto.de.: https://concepto.de/metodo-inductivo/
- Fraino , L. (06 de Abril de 2018). *SCRIBD*. Recuperado el 20 de Junio de 2022, de https://es.scribd.com/document/256085238/INVESTIGACION- ANALITICA
- Mata Solís, L. D. (07 de Mayo de 2019). *Investigalia*. Recuperado el 28 de Junio de 2022, de https://investigaliacr.com/investigacion/el-enfoque-deinvestigacion-la-naturaleza-del-estudio/
- Montesdeoca , A. (23 de noviembre de 2017). *METODO ANALITICO.* Obtenido de METODO ANALITICO: https://www.uaeh.edu.mx/docencia/P\_Presentaciones/b\_huejutla/2017/M etodo\_Analitico.pdf
- Pérez, J., & Merino , M. (2021). *Definicion.de: Definición de método deductivo.* Obtenido de Definicion.de: https://definicion.de/metodo-deductivo/
- Serrano Gallardo, P. (14 de Diciembre de 2020). *DEPARTAMENTO DE DOCUMENTACIÓN Y BIBLIOTECA*, 1.5. Recuperado el 29 de Junio de 2022, de https://www.fenf.edu.uy/wp content/uploads/2020/12/14dediciembrede2020Etapasdelainvestigacionbibliografica-1.pdf
- Westreicher, G. (19 de mayo de 2020). *Método deductivo. Economipedia* . Obtenido de Economipedia : https://economipedia.com/definiciones/metodo-deductivo.html

#### **Comentado [30]:** Reemplazar por:

#### Literatura citada

**Comentado [31]:** Las referencias no se ajustan a la normativa APA 7 edición.

https://revistas.uniandes.edu.co/pb-assets/dys/APA- 1615248401100.pdf

Revisen la normativa, en ella se establece un formato diferente para cada fuente de información

**Comentado [32]:** Mejorar la calidad de las referencias, la mayoría son fuentes de páginas web